جامعة البلقاء التطبيقية

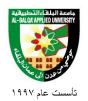

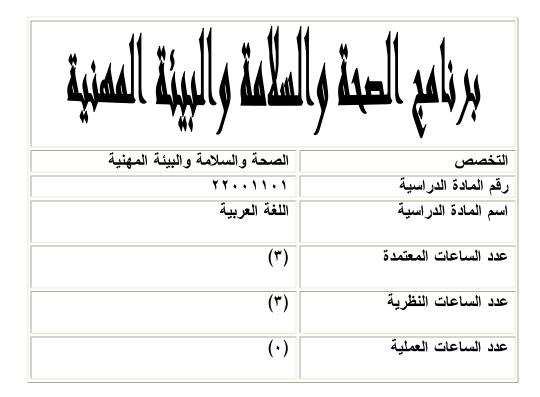

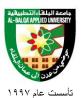

جامعة البلقاء التطبيقية

وصف المادة الدراسية:

تتضمن هذه المادة مجموعة من المهارات اللغوية بمستوياتها المختلفة في أصوات اللغة العربية وصرفها ونحوها وفي مستواها البلاغي ومستواها المعجمي ومستواها الكتابي، وهي تشتمل إلى جانب ذلك على تطبيقات في استخدام المعاجم العربية وتطبيقات على بعض المهارات الكتابية التي لا يستغني عنها الدارسون في حياتهم العملية، ولكي يتصل الدارسون بالنصوص العربية الراقية تضمنت هذه المادة تنوقا الدارسون في مستواهم العملية، ولكي يتصل الدارسون بالنصوص العربية الراقية تمان إلى جانب ذلك على عنها تطبيقات في استخدام المعاجم العربية وتطبيقات على بعض المهارات الكتابية التي لا يستغني عنها الدارسون في حياتهم العملية، ولكي يتصل الدارسون بالنصوص العربية الراقية تضمنت هذه المادة تنفوقا لمجموعة من النصوص القرآنية والشعرية والقصصية.

أهداف المادة الدراسية: بعد دراسة هذه المادة يتوقع من الطالب أن يكون قادراً على تحقيق الأهداف التالية: ١. أن يتقن الطالب المهارات الأساسية في الموضوعات التي اشتملت عليها الخطة. ٢. أن يتعرف الطالب إلى المعاجم العربية وأن يجيد استخدامها. ٣. أن يتقن الطالب المهارات الأساسية في الإملاء وأن يستخدم علامات الترقيم استخداماً صحيحاً. ٤. أن يتعرف الطالب إلى نماذج مختارة من النصوص العربية العالية ويتذوقها تذوقاً جمالياً.

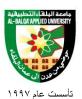

# جامعة البلقاء التطبيقية

| الزمن | محتويات الوحدة                                                                               | اسم الوحدة                            | الوصف العام. |
|-------|----------------------------------------------------------------------------------------------|---------------------------------------|--------------|
|       | <ul> <li>المستوى الصوتي :أصوات اللغة العربية</li> </ul>                                      | تطبيقات على المستويات                 | .١           |
|       | ومخارج الحروف                                                                                | اللغوية                               |              |
|       | <ul> <li>المستوى الصرفي :المشتقات وصياغتها : اسم</li> </ul>                                  |                                       |              |
|       | الفاعل، اسم المفعول، اسما الزمان والمكان،                                                    |                                       |              |
|       | مصدر المرة، مصدر الهيئة                                                                      |                                       |              |
|       | <ul> <li>المستوى النحوي :تطبيقات نحوية (الوحدة</li> </ul>                                    |                                       |              |
|       |                                                                                              |                                       |              |
|       | <ul> <li>المستوى البلاغي :التشبيه، الاستعارة، الكناية،</li> </ul>                            |                                       |              |
|       | الجناس، الطباق<br>■ المستوى العجمي والــدلالي :تطبيقــات فـــي                               |                                       |              |
|       | استعمال المعاجم العربية(الوحدة الثالثة)                                                      |                                       |              |
|       | السعمان المعاجم العربية (الوحدة التالية)<br>المستوى الكتابي :مهارات كتابية تطبيقية           |                                       |              |
|       | الوحدة الرابعة)                                                                              |                                       |              |
|       | (                                                                                            |                                       |              |
|       | ■ الأسماء الخمسة                                                                             | تطبيقات نحوية في                      | .۲           |
|       | ■ المثنى                                                                                     | القضايا التالية                       |              |
|       | <ul> <li>جمع المذكر السالم</li> </ul>                                                        |                                       |              |
|       | <ul> <li>جمع المؤنث السالم</li> </ul>                                                        |                                       |              |
|       | <ul> <li>الممنوع من الصرف</li> </ul>                                                         |                                       |              |
|       | <ul> <li>المقصور والمنقوص وإعرابهما</li> </ul>                                               |                                       |              |
|       | <ul> <li>المبتدأ و الخبر</li> </ul>                                                          |                                       |              |
|       | <ul> <li>کان و أخو اتها</li> </ul>                                                           |                                       |              |
|       | <ul> <li>إن و أخو اتها</li> </ul>                                                            |                                       |              |
|       | <ul> <li>الأفعال الخمسة</li> </ul>                                                           |                                       |              |
|       | <ul> <li>الفعل المضارع المعتل الأخر</li> </ul>                                               |                                       |              |
|       | <ul> <li>العدد</li> <li></li></ul>                                                           | 11                                    | .۳           |
|       | <ul> <li>معاجم الألفاظ</li> </ul>                                                            | تطبيقات في استعمال<br>المعاجم العربية | • 1          |
|       | – لسان العرب                                                                                 | التعاجم العربية                       |              |
|       | – المعجم الوسيط<br>- المالية مغتر اللذيت الم                                                 |                                       |              |
|       | <ul> <li>معاجم المعاني : فقه اللغة وسر العربية</li> </ul>                                    | sia stille and and                    | . ٤          |
|       | <ul> <li>همزتا الوصل والقطع</li> <li>الميذة المترب طاة</li> </ul>                            | الإملاء والترقيم                      | • 4          |
|       | <ul> <li>■ الهمزة المتوسطة</li> <li>■ الهمزة المتطرفة</li> </ul>                             |                                       |              |
|       | <ul> <li>التمييز بين التاء المربوطة والمبسوطة والهاء</li> </ul>                              |                                       |              |
|       | <ul> <li>ألمبير بين الناء المربوطة والمبسوطة والماء</li> <li>أصول الكتابة العامة:</li> </ul> | مهارات كتابية تطبيقية                 | .0           |
|       | <ul> <li>- تقسيم الفكرة الكلية إلى أفكار جزئية</li> </ul>                                    | <u>~~~</u> ~~ ~, ⁄ <del>~</del> ~     | •            |
|       | لغسیم العدرہ الدلیہ ہی ادار جریب                                                             | <u> </u>                              |              |

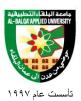

# جامعة البلقاء التطبيقية

| r |                                                    |   |                     |    |
|---|----------------------------------------------------|---|---------------------|----|
|   | – تنظيم الموضوع : مقدمة، وعرض، خاتمة               |   |                     |    |
|   | <ul> <li>المراسلات الرسمية</li> </ul>              |   |                     |    |
|   | <ul> <li>التقارير</li> </ul>                       |   |                     |    |
|   | <ul> <li>محاضر الجلسات</li> </ul>                  |   |                     |    |
|   | تهدف هذه المادة الدراسية إلى تتمية الذائقة الأدبية |   | تذوق النصوص العربية | ۰٦ |
|   | عند الطالب من خلال تلمس نُقاط الأئــتلاف بــين     |   |                     |    |
|   | النص الأدبي وبيئة الأديب وظروف عصره،               |   |                     |    |
|   | فيتخذ النص مصدر إشعاع لاستيضاح سمات                |   |                     |    |
|   | الأديب والعصر. وضمن الإطار يمكن الوقــوف           |   |                     |    |
|   | على عناصر مثل: البنية اللغوية للنص، والصورة        |   |                     |    |
|   | الفنية، والأخيلة الشعرية، والعواطف ومدى            |   |                     |    |
|   | صدقــه وظلال شخصــية الأديــب و ظــروف             |   |                     |    |
|   | العصىر                                             |   |                     |    |
|   | تذوق قصيدة من عصر الجاهلية:                        |   |                     |    |
|   | – معلقة زهير بن أبي سلمي أو قصيدة الشنفري          |   |                     |    |
|   | " ألا أم عمرو اجتمعـت فاسـتقلت " وهـي              |   |                     |    |
|   | القصيدة رقم (٢٠) في المفضليات                      |   |                     |    |
|   | تذوق سورة من سور القرآن الكريم                     | - |                     |    |
|   | تذوق قصيدة من الشعر العباسي:                       |   |                     |    |
|   | – قصيدة المتنبي في تهنئة سيف الدولة " لكــل        |   |                     |    |
|   | امرئ ٍ من دَهْر هُ ما تعودا "، أو قصيدة أبــــي    |   |                     |    |
|   | العلاء المعــري " غيــر مجــد فــي ملتـــيّ        |   |                     |    |
|   | و اعتقادي"                                         |   |                     |    |
|   | تذوق قصيدة من الشعر الحديث:                        | - |                     |    |
|   | – قصيدة غلاء الأسعار لحافظ إبراهيم أو قصيدة        |   |                     |    |
|   | غريب على الخليج لبدر شاكر السيآب                   |   |                     |    |
|   | (هــ) تذوق قصبة قصيرة:                             | - |                     |    |
|   | – قصبة الجريمة لزكريا تامر مــن مجموعتـــه         |   |                     |    |
|   | القصصية " ربيع في الرماد " ص (٢٧ –٣٧)              |   |                     |    |
|   | والقصنة نفسها منشورة ضمن كتاب مختار من             |   |                     |    |
|   | النثر العربـــي للــدكتورة وداد القاضـــي ص        |   |                     |    |
|   | (١٤٦ – ١٥٠)، أو قصنة " أحمــد المجَّلــس           |   |                     |    |
|   | البلدي " ليوسـف إدريـس مــن مجموعتــه              |   |                     |    |
|   | القصصية "آخر الدنيا" ضمن المؤلفات الكاملة          |   |                     |    |
|   | ليوسف إدريس ص(٤٣٢ –٤٤٣)                            |   |                     |    |

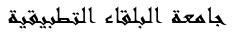

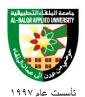

### طرق التقييم المستخدمة :

| التاريخ       | نسبة الامتحان من العلامة<br>الكلية | الامتحانات                  |
|---------------|------------------------------------|-----------------------------|
| التاريخ : / / | %٢.                                | الأول                       |
| التاريخ : / / | %٢.                                | الثاني                      |
| التاريخ : / / | %١.                                | أعمال الفصل                 |
| التاريخ : / / | %0.                                | الامتحانات النهائية         |
|               |                                    | المشروع و الوظائف           |
|               |                                    | المناقشات و تقديم المحاضرات |

طرق التدريس:

یحدد عضو هیئة التدریس الطریقة المستخدمة من خلال (محاضرة، عرض، مناقشات، مختبرات).

الكتب و المراجع : التطبيق الصرفي، عبده الراجحي.
 التطبيق النحوي، عبده الراجحي.
 الإملاء والترقيم في الكتابة العربية، عبد العليم إبراهيم.
 الإملاء والترقيم في الكتابة العربية، عبد العليم إبراهيم.
 المعجم العربي نشأته وتطوره، الدكتور حسين نصار.
 الإيضاح، للخطيب القزويني.
 البلاغة العربية " علم المعاني، علم البيان، علم البديع "، عبد العزيز عتيق.
 ما والتربية العربية.
 البلاغة العربية " علم المعاني، علم البيان، علم البديع "، عبد العزيز عتيق.
 البلاغة العربية " علم المعاني، علم البيان، علم البديع "، عبد العزيز عتيق.
 ما والتربية العربية، د. أحمد صالح الشنطي.
 الكتابة الوظيفية، د. عبد القادر أبو شريفة.
 الكتابة الوظيفية، د. عبد القادر أبو شريفة.
 الكتابة الوظيفية، د. عبد القادر أبو شريفة.
 الكتابة الوظيفية، د. عبد القادر أبو شريفة.
 الكتابة الوظيفية، د. عبد العادر أبو شريفة.
 الكتابة الوظيفية، د. عبد العادر أبو شريفة.
 الكتابة الوظيفية، د. عبد العادر أبو شريفة.
 الكتابة الوظيفية، د. عبد العادر أبو شريفة.
 النحو المصفى، محمد عيد.
 النحو الوافي، عباس حسن.

جامعة البلغاء التطبيغية

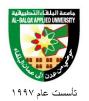

| عينهما عنيباله                 | برنامج الصحة والسلامة |
|--------------------------------|-----------------------|
| الصحة والسلامة والبيئة المهنية | التخصص                |
| *****                          | رقم المادة الدراسية   |
| اللغة الإنجليزية               | اسم المادة الدراسية   |
| (٣)                            | عدد الساعات المعتمدة  |
| (٣)                            | عدد الساعات النظرية   |
| (•)                            | عدد الساعات العملية   |

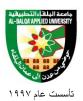

جامعة البلقاء التطبيقية

### وصف المادة الدراسية:

English 1 is a general course. It covers the syllabuses of listening, speaking, reading, writing, pronunciation and grammar, which are provided in a communicative context. The course is designed for foreign learners of the English language, who have had more than one year of English language study. The extension part would be dealt with in the class situation following the individual differences.

أهداف المادة الدراسية:

### This course aims at:

- 1. Developing the students' ability to communicate as effectively as possible in the English language.
- 2. Providing the student with a model of pronunciation and intonation.
- 3. Helping the student check up his/her pronunciation in the dictionary.
- 4. Developing the student's receptive skills.
- 5. Improving the students writing skills.
- 6. Building the students vocabulary.

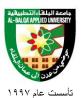

جامعة البلغاء التطبيغية

| in all a   | ă la alta dat     | محتويات الوحدة                                                                                                    | الوصف العام: |
|------------|-------------------|----------------------------------------------------------------------------------------------------|--------------|
| رقم الوحدة | اسم الوحدة        |                                                                                                    |              |
| 1.         | Every day life    | <ul> <li>Routines, simple present tense,<br/>collocations, should/ shouldn't,<br/>tell the time, the IPA, listening<br/>and linking words</li> </ul>                                                                       |              |
| 2.         | Appearances       | <ul> <li>The present continuous,<br/>adjectives, have/have got, time<br/>prepositions, voiced and<br/>voiceless consonants, question<br/>intonation, families and personal<br/>letters</li> </ul>                          |              |
| 3.         | Life stories      | <ul> <li>Gretna scene, the past simple<br/>tense, money, so that, life<br/>events, -ed endings, word stress<br/>with two syllables, adverbs and<br/>adjectives and linking words</li> </ul>                                |              |
| 4.         | The future        | <ul> <li>In London, will, first<br/>conditional, the melting pot,<br/>leaving messages, sentence<br/>stress, transport, and messages</li> </ul>                                                                            |              |
| 5.         | Comparisons       | <ul> <li>Comparatives and superlatives,<br/>cloths with plural names, as<br/>too/enough, reduced vowels and<br/>pronouns and possessive<br/>adjectives</li> </ul>                                                          |              |
| 6.         | People and places | <ul> <li>The past continuous tense,<br/>places and buildings, descriptive<br/>adjectives and adverbs, giving<br/>directions, word stress with three<br/>syllables, participles as<br/>adjectives and narratives</li> </ul> |              |
| 7.         | In your life      | <ul> <li>The present perfect tense,<br/>homophones and homonyms, the<br/>present perfect with for/since,<br/>meeting visitors, auxiliary verbs:<br/>strong and weak forms and<br/>formal letters</li> </ul>                |              |
| 8.         | Food and health   | <ul> <li>Countable and uncountable,<br/>food and drink, quantities, silent<br/>letters, sentence stress and</li> </ul>                                                                                                    |              |

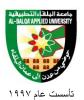

جامعة البلقاء التطبيقية

|     |               | reference                                                                                                    |
|-----|---------------|----------------------------------------------------------------------------------------------------|
| 9.  | Possible ties | <ul> <li>Would, second conditional,<br/>crime, polite requests, emphatic<br/>stress and filling forms</li> </ul>                              |
| 10. | Activities    | <ul> <li>Going to vs., will, gerunds,<br/>work, and expressions with –ing<br/>forms, making suggestions and<br/>writing post cards</li> </ul> |

طرق التقييم المستخدمة :

| التاريخ       | نسبة الامتحان من<br>العلامة الكلية | الامتحانات                   |
|---------------|------------------------------------|------------------------------|
| التاريخ : / / | %٢٠                                | الأول                        |
| التاريخ : / / | %٢٠                                | الثاني                       |
| التاريخ : / / | %)•                                | أعمال الفصل                  |
| التاريخ : / / | %0.                                | الامتحانات النهائية          |
|               |                                    | المشروع و الوظائف            |
|               |                                    | المناقشات و تقديم المحاضر ات |

طرق التدريس:

بحد عضو هيئة التدريس الطريقة المستخدمة من خلال (محاضرة، عرض، مناقشات، مختبرات).

الكتب و المراجع :

1. Life Lines Student's Book and Workbook, Pre-Intermediate Level, 1997.

جامعة البلغاء التطبيغية

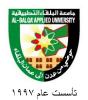

| مينهما ليزيباله مم             | برنامج الصدة والسلا  |
|--------------------------------|----------------------|
| الصحة والسلامة والبيئة المهنية | التخصص               |
| 419.11                         | رقم المادة الدراسية  |
| ثقافة إسلامية                  | اسم المادة الدراسية  |
| (٣)                            | عدد الساعات المعتمدة |
| (٣)                            | عدد الساعات النظرية  |
| (•)                            | عدد الساعات العملية  |

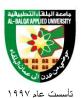

### جامعة البلقاء التطبيقية

وصف المادة الدراسية:

تعريف الثقافة الإسلامية، وتحديد مصادرها وخصائصها ومقوماتها، وتقديم أهم وأبرز معالمها وأسسها. وتتضمن المادة مقدمة تناقش مفاهيم ومصطلحات الحضارة والمدنية والثقافة، وفصولاً عن خصائص الثقافة الإسلامية، ومشكلات أساسية وتحديات معاصرة مثل الإسلام والعلم، الأصالة والتبعية، والعلمانية، بطريقة علمية ومنهجية موضوعية تليق بالدراسة الجامعية وتسلح الطالب بالوعي الواضح والإدراك الدقيق.

> أهداف المادة الدراسية: بعد دراسة هذه المادة يتوقع من الطالب أن يكون قادراً على تحقيق الأهداف التالية:

- تحبيب الإسلام إلى الأجيال الجديدة، وربطها ربطا عضويا وثيقا بتاريخها العريق وتراثها الأصيل ودينها الحنيف بروح الأخوة التي تقوم على الاعتصام بحبل الله والالتزام بالعروة الوثقى للوطن والأمة، والامتناع عن الأساليب و الطروحات التي تؤدي إلى نفورها منه وابتعادها عنه.
- ٢. تعميق انتماء الطالب للثقافة الإسلامية، واعتزازه بها اعتزازاً واعياً يقوم على المعرفة العلمية والاستمرارية التاريخية.
- ٣. تعريف الطالب ببعض مستجدات الثقافة وقضاياها المعاصرة وتحدياتها الأساسية ومشكلاتها القائمة من منظور الثقافة الإسلامية.

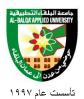

## جامعة البلغاء التطبيغية

|       |                                                                                     |   |                           | الوصف العام: |
|-------|-------------------------------------------------------------------------------------|---|---------------------------|--------------|
| الزمن | محتويات الوحدة                                                                      |   | اسم الوحدة                | رقم الوحدة   |
|       | مقدمة عامة عن الاختلافات السائدة بين                                                |   | مفاهيم ومصطلحات           | .1           |
|       | الباحثين في هذه المفاهيم والمصطلحات                                                 |   | الحضارة والمدنية والثقافة |              |
|       | المعاني والدلالات اللغوية للمفاهيم                                                  |   |                           |              |
|       | والمصطلحات المذكورة في أعلاه                                                        |   |                           |              |
|       | المعادلة الحقيقية الصحيحة للحضارة والمدنية                                          |   |                           |              |
|       | و الثقافة                                                                           |   |                           |              |
|       | الهية المصدر                                                                        |   | الخصائص الأساسية للثقافة  | .۲           |
|       | ہمید المصدر<br>الو سطیة                                                             |   | الإسلامية                 | • 1          |
|       | الوسطية<br>الإنسانية                                                                | - | ، <u>م</u>                |              |
|       | الإلىكانية<br>الشمو ل                                                               | - |                           |              |
|       | الشموري<br>التو از ن                                                                | - |                           |              |
|       | اللواري                                                                             | - |                           |              |
|       | رويبيب<br>موافقتها للعقل والفطرة                                                    | - |                           |              |
|       | مواطعها للنعل والمطرة<br>الو اقعية                                                  |   |                           |              |
|       | الو الحب-<br>الثبات                                                                 |   |                           |              |
|       | التبيب<br>القرآن الكــريم: الأســاس الأول للإســـلام–                               |   | العلوم الدينية            | .۳           |
|       | العراق المسريم. الاست من الأول تأسِّس م                                             |   |                           | •            |
|       | المقور والأيات الموجي والمطريق للمصويات<br>القرآن الكريم- أسلوبه وإعجازه- الفتسرتين |   |                           |              |
|       | المكية والمدنية- جمع القرآن الكريم- النسخ                                           |   |                           |              |
|       | والناسخ والمنسوخ- أهمية القرآن الكريم من                                            |   |                           |              |
|       | الناحيتين الفكرية والعملية في الحياة                                                |   |                           |              |
|       | الاسلامية                                                                           |   |                           |              |
|       | الحديث الشريف والسنة النبوية: الأساس                                                |   |                           |              |
|       | الثاني للإسلام - الحديث للقول والسنة للعمل -                                        |   |                           |              |
|       | السندُّ والمتن – وضع واختلاق الأحاديث                                               |   |                           |              |
|       | لأسباب مختلفة– التدوين المنظم للحديث–                                               |   |                           |              |
|       | مدرستان في الفقه: مدرسة الرأيّ في العراق                                            |   |                           |              |
|       | ومدرسة الحديث في المدينة المنورة- ثلاثــة                                           |   |                           |              |
|       | أصناف من الحديث: الصحيح والحسن                                                      |   |                           |              |
|       | والضعيف أنواع                                                                       |   |                           |              |
|       | الحديث من حيث الإسناد: المسند والعالي                                               |   |                           |              |
|       | الإسناد والمتصل والمنقطع والمرسل                                                    |   |                           |              |
|       | والمفصل                                                                             |   |                           |              |
|       | الفقه والمذاهب الفقهية: العلم والـرأي-                                              | • |                           |              |
|       | القياس- مدرسة الحجاز ومدرسة العراق أو                                               |   |                           |              |
|       | مدرسة الكوفة ومدرسة المدينة- مالك بن                                                |   |                           | <u> </u>     |

## جامعة البلقاء التطبيقية

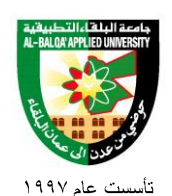

| أنس– أبو حنيفة النعمان– أحمد بن حنبـل–<br>الإمام الشافعي محمد بن إدريس– الإجماع                                                    |                         |     |
|----------------------------------------------------------------------------------------------------|-------------------------|-----|
| <ul> <li>العروبة والإسلام – الإسلام والعلم –</li> <li>الأصالة والمعاصرة – البيروني والديروني –</li> <li>الأصمعي والجاحظ</li> </ul> | فلسفة الاستقلال الثقافي | . ٤ |

### طرق التقييم المستخدمة :

| التاريخ       | نسبة الامتحان من<br>العلامة الكلية | الامتحانات                  |
|---------------|------------------------------------|-----------------------------|
| التاريخ : / / | %٢.                                | الأول                       |
| التاريخ : / / | %۲۰                                | الثاني                      |
| التاريخ : / / | %۱۰                                | أعمال الفصل                 |
| التاريخ : / / | %0.                                | الامتحانات النهائية         |
|               |                                    | المشروع و الوظائف           |
|               |                                    | المناقشات و تقديم المحاضرات |

### طرق التدريس:

یحدد عضو هیئة التدریس الطریقة المستخدمة من خلال (محاضرة، عرض، مناقشات، مختبرات).

جامعة البلقاء التطبيقية

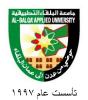

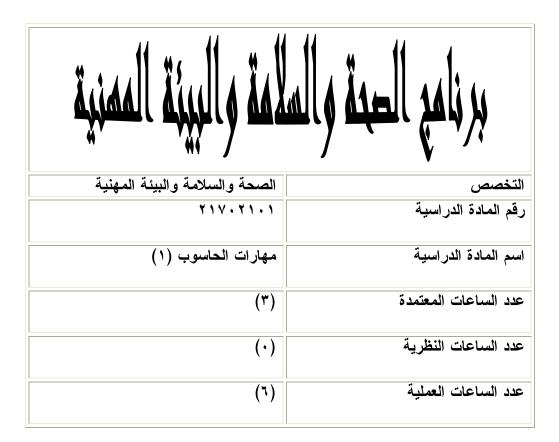

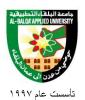

جامعة البلقاء التطبيقية

### وصف المادة الدراسية:

✤ An introduction to computing and the broad field of information technology is given. Topics covered include the basic structure of digital computer system, microcomputer, operating systems, application software, data communication and networks, and the internet. Hands-on learning emphasizes Windows XP, MSoffice, and the internet.

> أهداف المادة الدراسية: بعد دراسة هذه المادة يتوقع من الطالب أن يكون قادراً على تحقيق الأهداف التالية:

- 1. Explain the components of a computer system and their relationship.
- 2. List and discuss peripherals of a computer system including input /output communication and storage devices.
- 3. Describe the different types of software.
- 4. Discuss how computers are used today.
- 5. Explain the term networks and list a variety of design alternatives.
- 6. Explain the concepts associated with data communication.
- 7. Use the windows operating system.
- 8. Use MS-office applications.
- 9. Use of internet for simple browsing and searching.

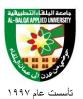

جامعة البلغاء التطبيغية

| رقم الوحدة | اسم الوحدة         | محتويات الوحدة                                                        | الزمن |
|------------|--------------------|-----------------------------------------------------------------------|-------|
| 1.         | Computer System    | Computer Hardware: processor,                                         |       |
|            |                    | bus, CPU, ALU, memory                                                 |       |
|            |                    | • Peripherals: I/O devices,                                           |       |
|            |                    | communication options and                                             |       |
|            |                    | storage devices                                                       |       |
| 2.         | Software           | <ul> <li>Operating Systems:</li> </ul>                                |       |
|            |                    | – Functions, examples                                                 |       |
|            |                    | (Windows 95/ 98/XP,                                                   |       |
|            |                    | Windows NT, Dos)                                                      |       |
|            |                    | – Application Software:                                               |       |
|            |                    | Packages (MS- office)                                                 |       |
|            |                    | <ul> <li>Programming Languages</li> </ul>                             |       |
| 3.         | Data Communication | <ul> <li>Basic Principles: LAN, WAN,</li> </ul>                       |       |
|            | and Networks       | Internet/ Intranet.                                                   |       |
|            |                    | • Configuration Options: client                                       |       |
|            | l                  | – server, peer- to- peer, etc                                         |       |
| 4.         | Applications       | • Uses and Application of                                             |       |
|            |                    | Computers and Computer                                                |       |
|            |                    | System                                                                |       |
|            |                    | • Major issues: security, access,                                     |       |
|            |                    | privacy, ethics                                                       |       |
| 5.         | Hands – on lab     | • Windows XP- basic use and                                           |       |
|            |                    | manipulation:                                                         |       |
|            |                    | – Desktop file handling. Left/                                        |       |
|            |                    | Right mouse                                                           |       |
|            |                    | - Accessories software                                                |       |
|            |                    | <ul> <li>Microsoft office:</li> </ul>                                 |       |
|            |                    | - Microsoft word:                                                     |       |
|            |                    | • Basic skills                                                        |       |
|            |                    | • Formatting documents and                                            |       |
|            |                    | views                                                                 |       |
|            |                    | <ul> <li>Bullets and numbering</li> <li>Header and footers</li> </ul> |       |
|            |                    |                                                                       |       |
|            |                    | <ul> <li>Page setup</li> <li>Footnotes</li> </ul>                     |       |
|            |                    | <ul> <li>Protitiones</li> <li>Printing</li> </ul>                     |       |
|            |                    | <ul> <li>Spell checking and dictionary</li> </ul>                     |       |
|            |                    | <ul> <li>Auto text and auto correct</li> </ul>                        |       |
|            | ·                  |                                                                       |       |

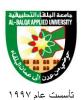

جامعة البلقاء التطبيقية

| r |                                            |
|---|--------------------------------------------|
|   | • Tables                                   |
|   | <ul> <li>Microsoft excel:</li> </ul>       |
|   | • Basic skills                             |
|   | • Data entry                               |
|   | • Formatting                               |
|   | <ul> <li>Formulas and functions</li> </ul> |
|   | • Creating charts                          |
|   | • Printing                                 |
|   | <ul> <li>Internet browser</li> </ul>       |
|   | • Basic use                                |
|   | • Search strategies                        |
|   | • Downloading                              |

### طرق التقييم المستخدمة :

| التاريخ       | نسبة الامتحان من<br>العلامة الكلية | الامتحاثات                   |
|---------------|------------------------------------|------------------------------|
| التاريخ : / / | %٢.                                | الأول                        |
| التاريخ : / / | %٢٠                                | الثاني                       |
| التاريخ : / / | %۱۰                                | أعمال الفصل                  |
| التاريخ : / / | %0.                                | الامتحانات النهائية          |
|               |                                    | المشروع و الوظائف            |
|               |                                    | المناقشات و تقديم المحاضر ات |

طرق التدريس:

یحدد عضو هیئة التدریس الطریقة المستخدمة من خلال (محاضرة، عرض، مناقشات، مختبرات).

الكتب و المراجع :

- علم الحاسوب والبرمجيات الجاهزة، د. محمد بلال الزعبي د. احمد الشرايعة د. منيب قطيشات، سهير عبد الله الزعبي، خالدة محمد صايل الزعبي، دار وائل للنشر، الطبعة الثالثة، ١٩٩٨.
- 2. Introduction to computers and information system by Larry long and Nancy long, Prentice Hall. Fifth edition. 1997.